, tushu007.com

## <<大学计算机基础实验教程>>

 $<<$   $>>$ 

- 13 ISBN 9787307065482
- 10 ISBN 7307065487

出版时间:2008-9

页数:168

PDF

更多资源请访问:http://www.tushu007.com

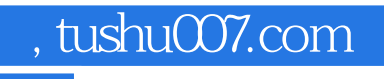

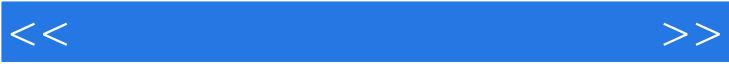

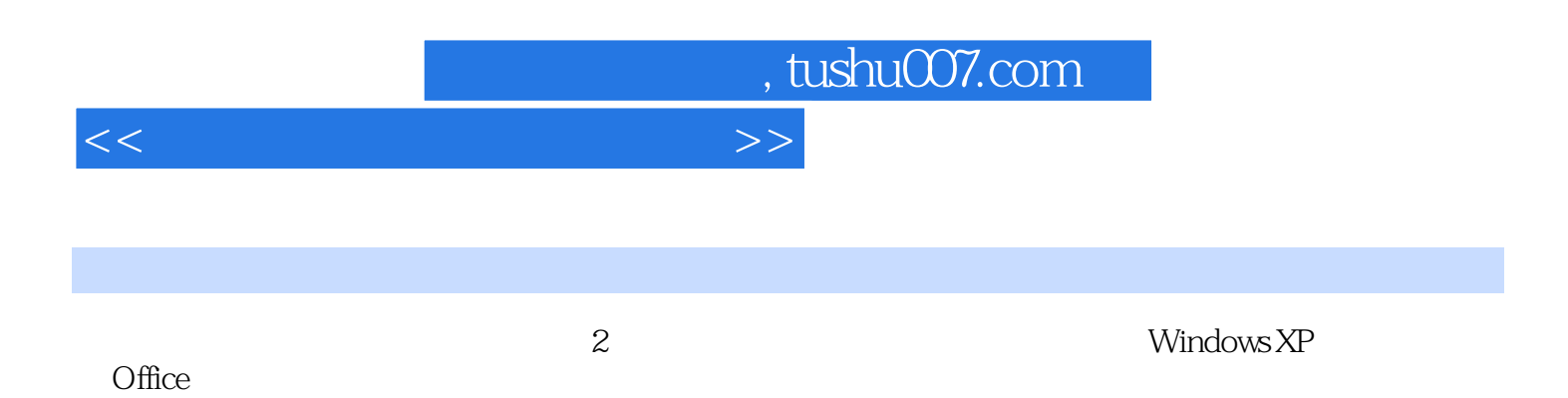

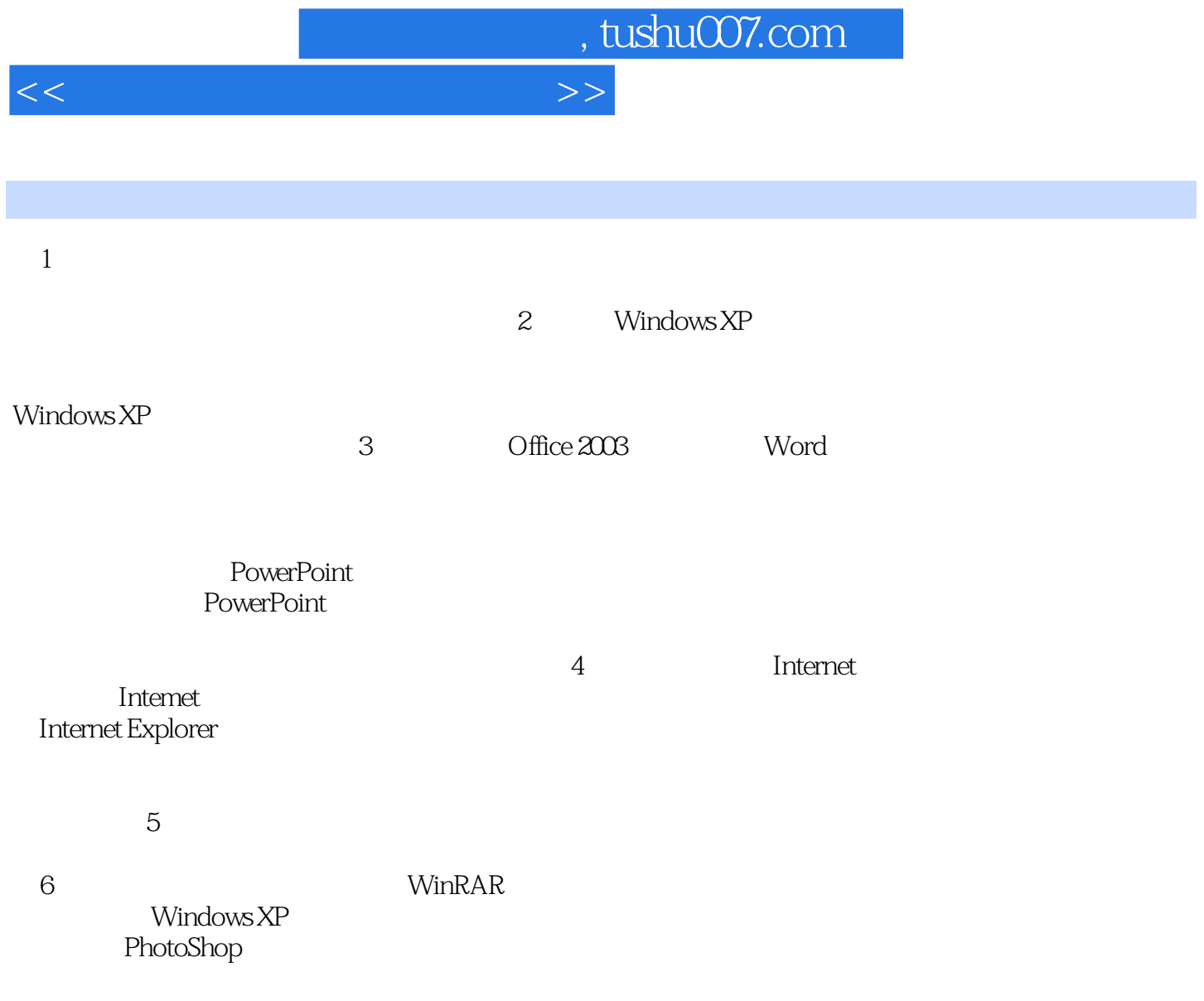

## atushu007.com

## $<<$

## $1$

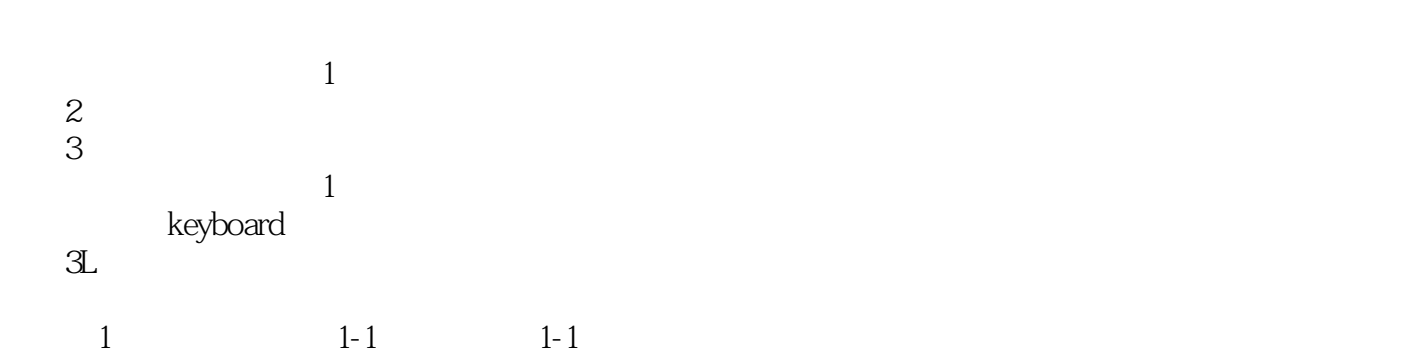

 $F1~~F1~~$ 

 $\sim$  1-1

 $1-2$  $F$ , J

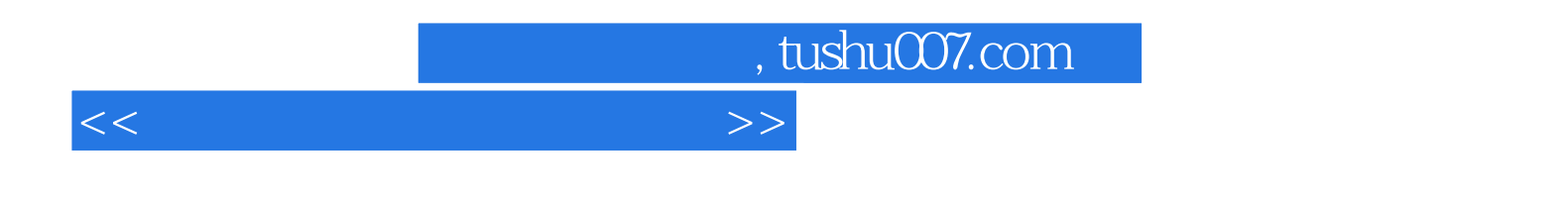

 $\mathbf 2$ 

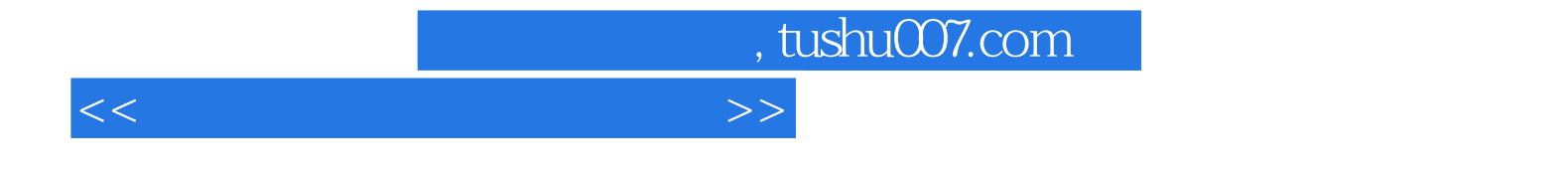

本站所提供下载的PDF图书仅提供预览和简介,请支持正版图书。

更多资源请访问:http://www.tushu007.com